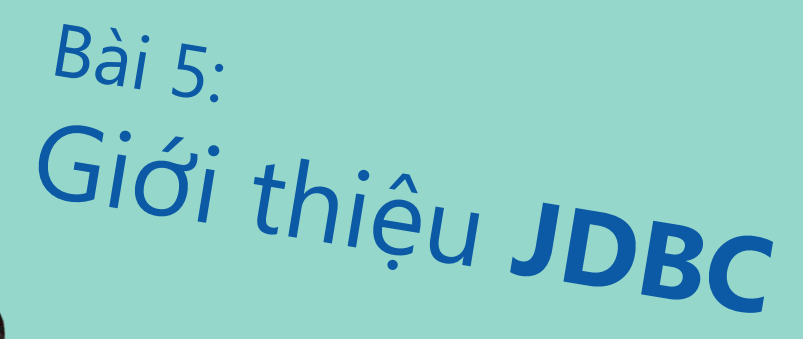

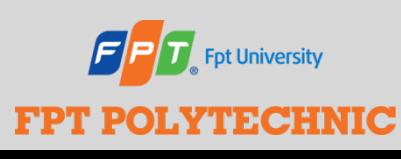

 SOF203 - Lập trình Java 3 Bài 5: Giới thiệu JDBC

### **Mục tiêu bài học**

- Giới thiệu chung về JDBC
- Trình điều khiển JDBC
	- Phân loại
	- Database URL
- Các lớp tác vụ cơ bản của JDBC
	- Statement
	- ResultSet
- Quản lý transaction
- Xử lý đa người dùng

## **Giới thiệu chung về JDBC**

- JDBC là chuẩn kết nối CSDL, cung cấp các interface & class nhằm tạo cơ sở cho các ứng dụng Java tương tác với các hệ quản trị CSDL
- Tập hợp các lớp thực thi theo chuẩn JDBC để tương tác với 1 CSDL, cụ thể gọi là JDBC driver
- Phần lớn ý tưởng của JDBC kế thừa từ chuẩn kết nối ODBC của Microsoft

## **Type 1 JDBC/ODBC**

- Được cung cấp miễn phí bởi Sun-jdk
- Có thể truy xuất bất kỳ DBMS nào được hỗ trợ bởi ODBC driver
- Tính khả chuyển cao nhưng kém hiệu quả

## **JDBC-ODBC Bridge, plus ODBC driver**

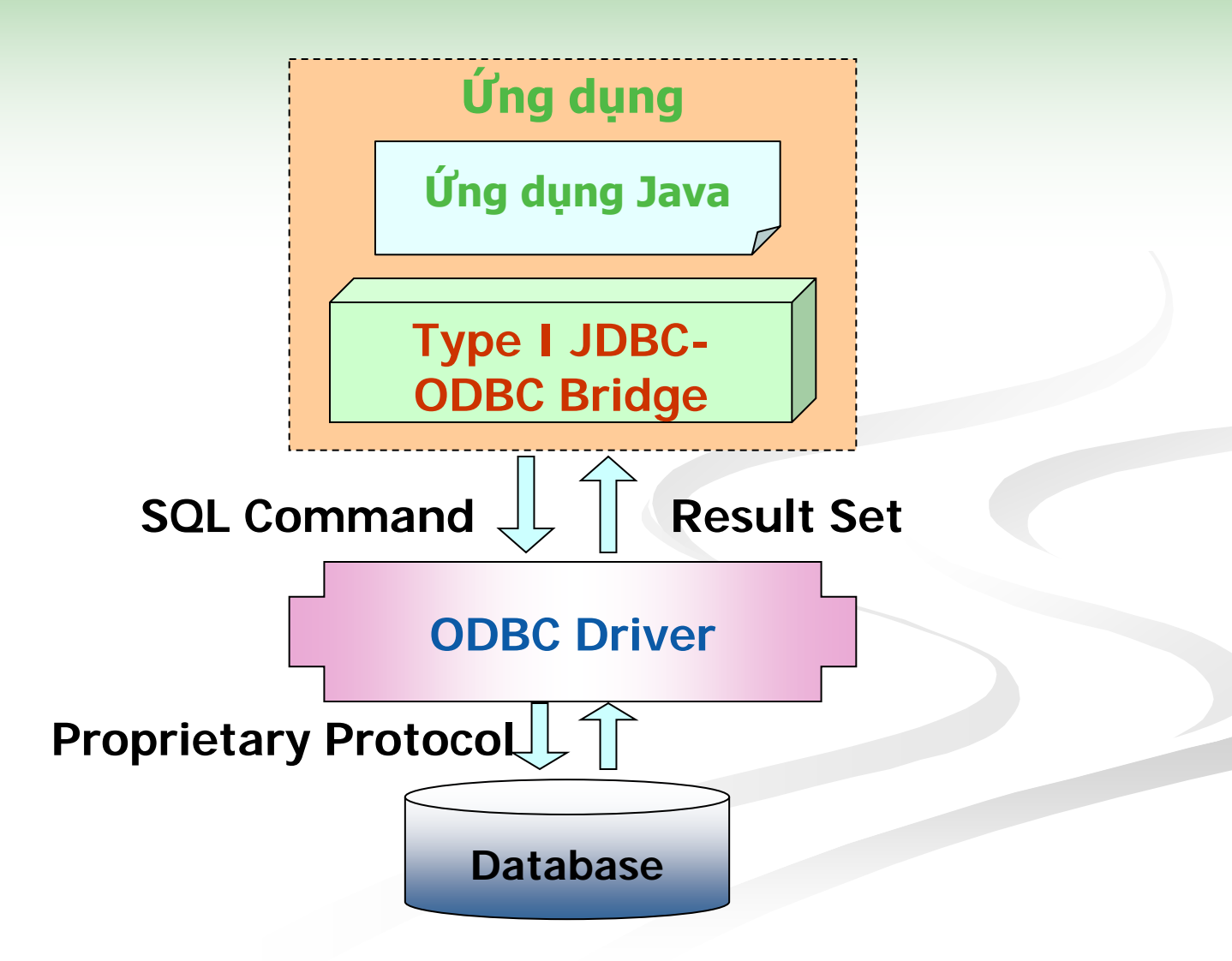

## **Type 2 Native-API**

- **JDBC driver tương tác trực tiếp với database API** 
	- 1 phần mã Java
	- 1 phần mã tự nhiên của DBMS

#### **Native-API , partly Java driver**

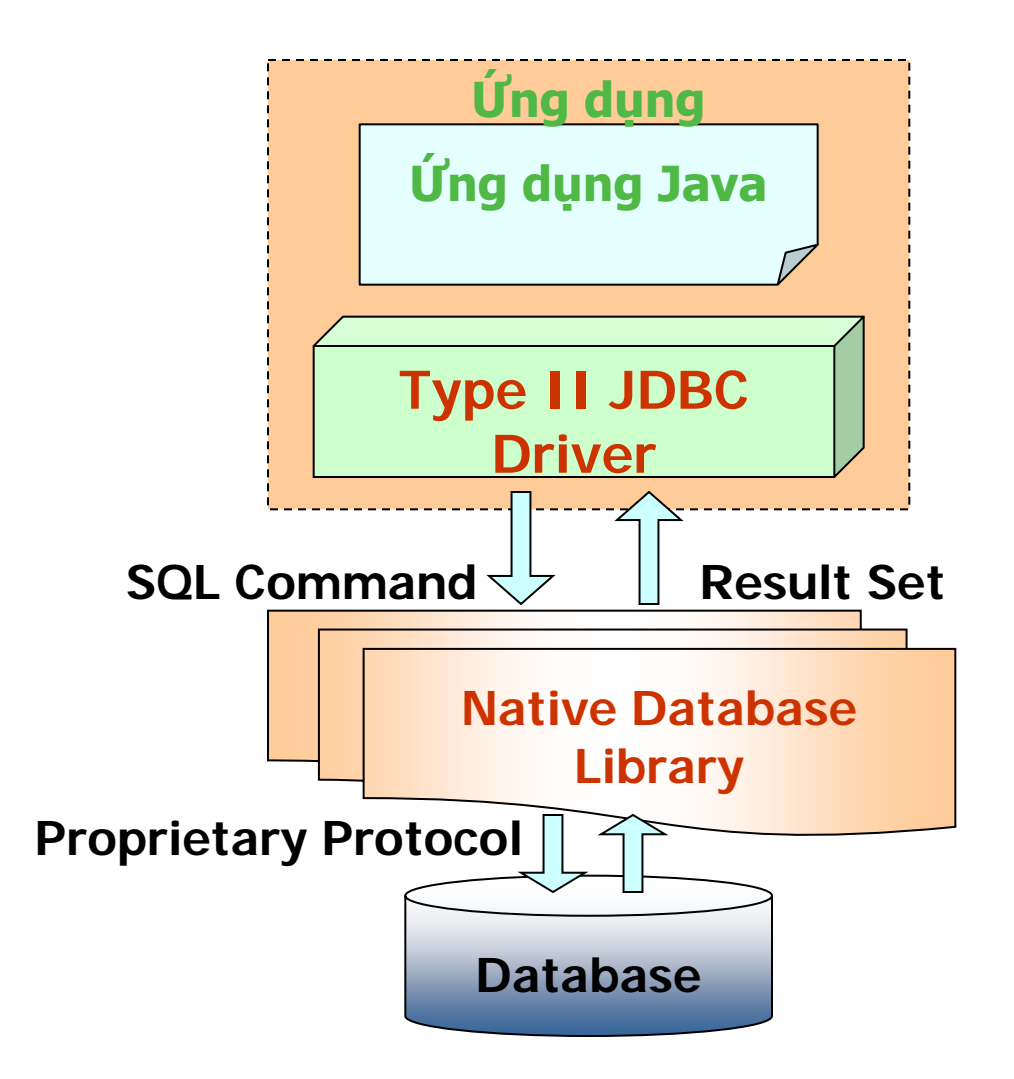

#### **Type 3: Open Protocol-Net**

- **Tương tác với nhiều DBMS theo giao thức mở** 
	- 100% Java code
	- Cài đặt driver cả 2 phía client & server

#### **JDBC-net, pure Java driver**

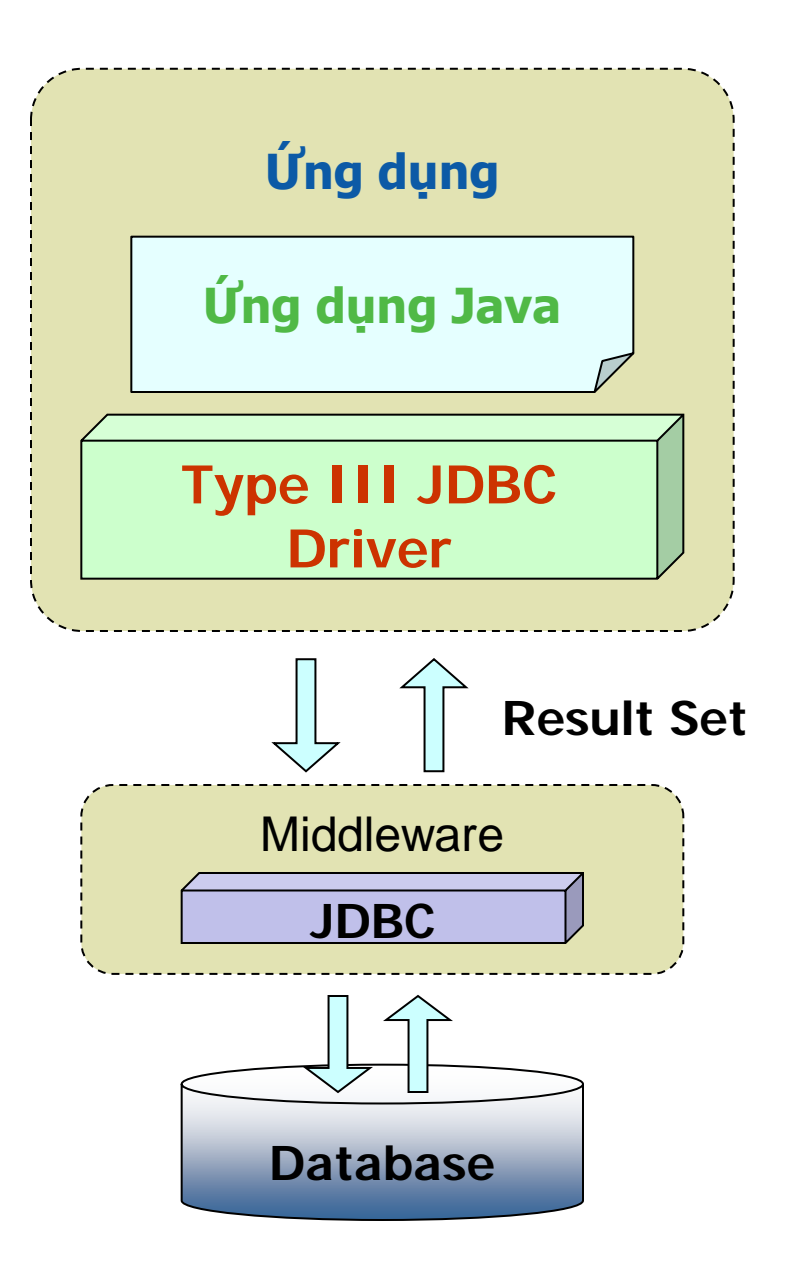

## **Type 4: Propriatary-Protocol Net**

- **100% java**
- Truy xuất trực tiếp DBMS theo giao thức độc quyền
- Hiệu quả nhất

# **Native protocol – pure Java driver**

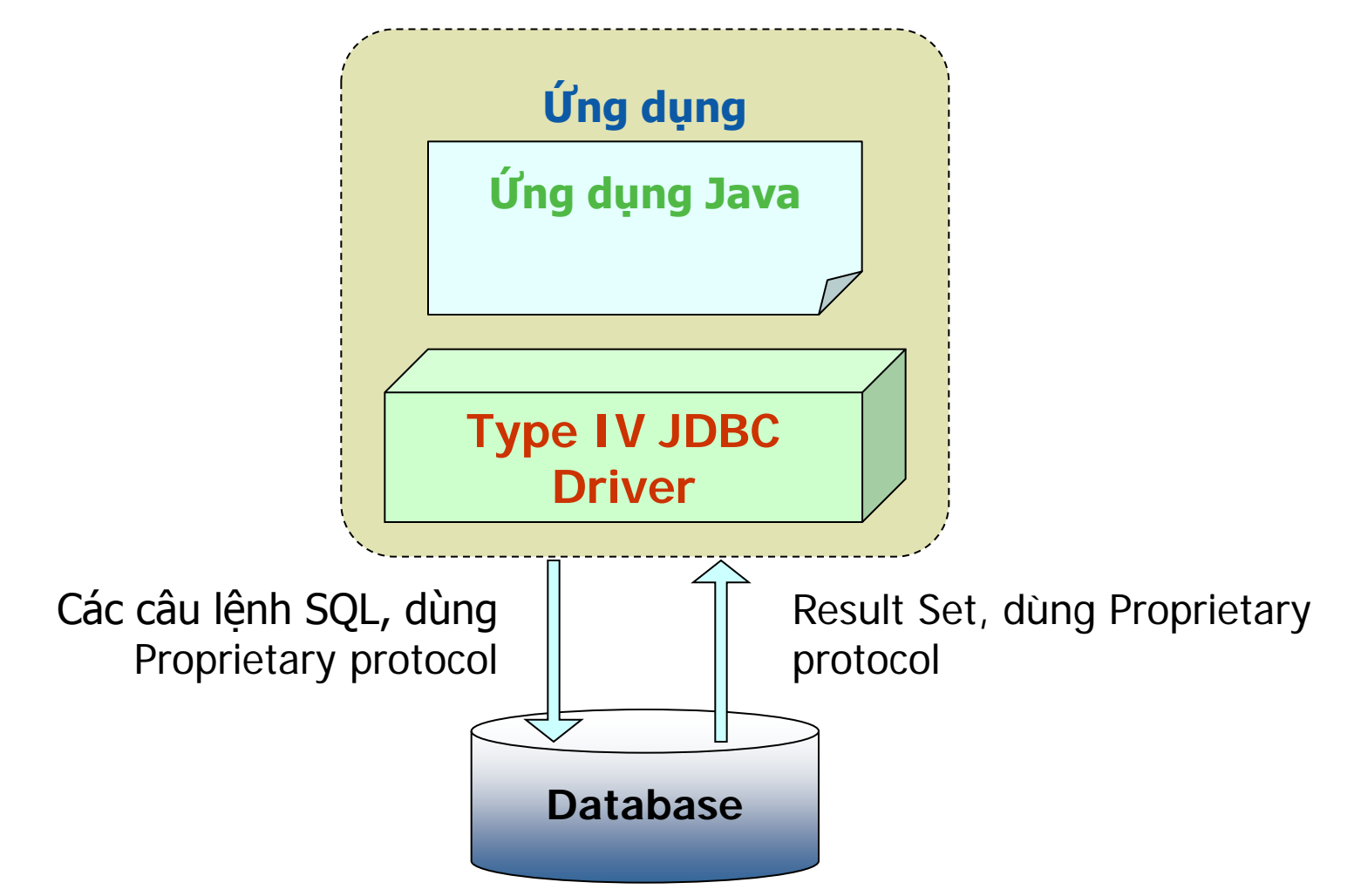

## **7 bước kết nối với JDBC**

- **Nap driver**
- **Định nghĩa Connection URL**
- Kết nối CSDL bằng đối tượng Connection
- Tạo đối tượng Statement
- Thi hành câu truy vấn
- Xử lý kết quả
- Đóng kết nối

# **Sample Database**

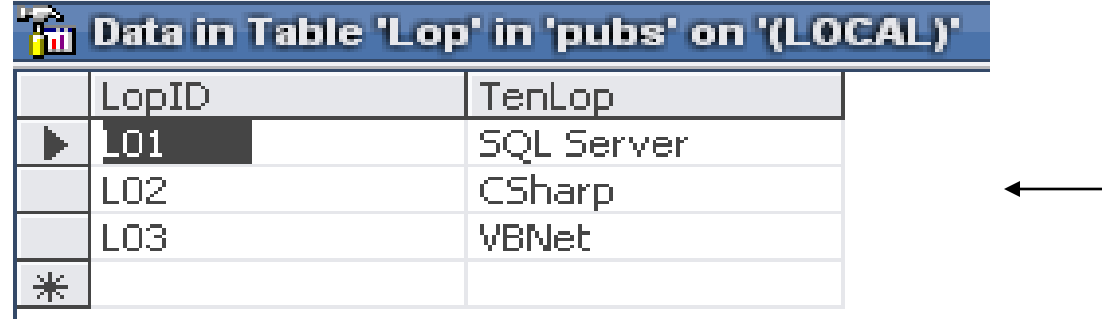

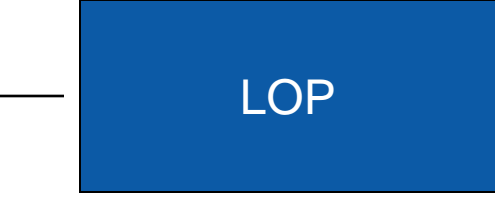

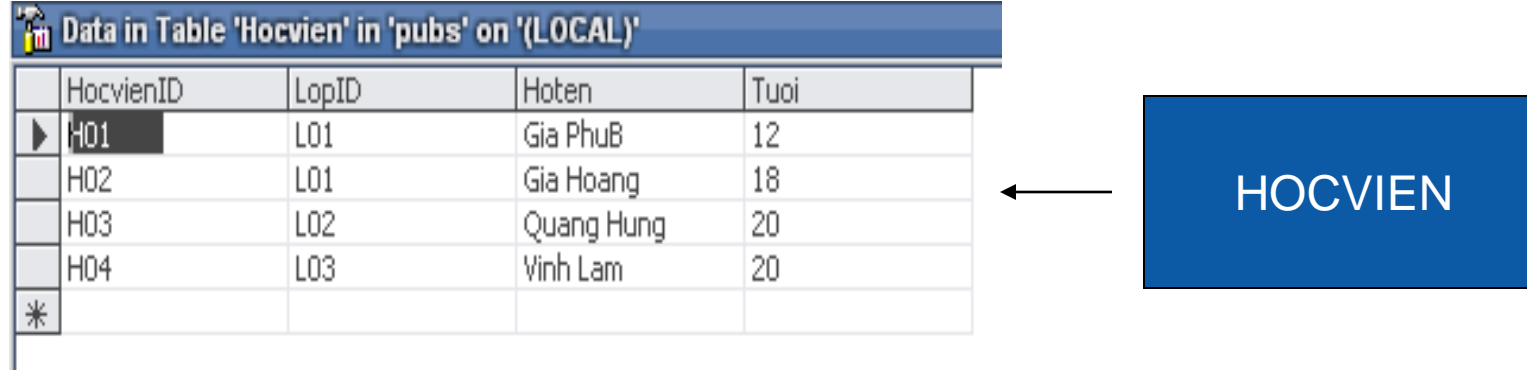

#### **Step 1 - 2**

#### 1. Load the driver

try {

Class.forName("sun.jdbc.odbc.JdbcOdbcDriver"); Class.forName("net.sourceforge.jtds.jdbc.Driver"); } catch { ClassNotFoundException cnfe) { System.out.println("Error loading driver: " cnfe); }

2. Define the Connection URL

String myURL = "jdbc:odbc:myBook" ; String myURLtype\_4 = "jdbc:jtds:sqlserver://localhost:1433/pubs"; (mỗi loại driver cho 1 lọai CSDL sẽ có thay đổi)

## **Step 3 – kết nối**

3. Establish the Connection String username = "sa"; String password = ""; Connection connection = DriverManager.getConnection(myURL,username,

password);

• Optionally, look up information about the database

DatabaseMetaData dbMetaData = connection.getMetaData(); String productName =dbMetaData.getDatabaseProductName(); System.out.println("Database: " + productName); String productVersion =dbMetaData.getDatabaseProductVersion(); System.out.println("Version: " + productVersion);

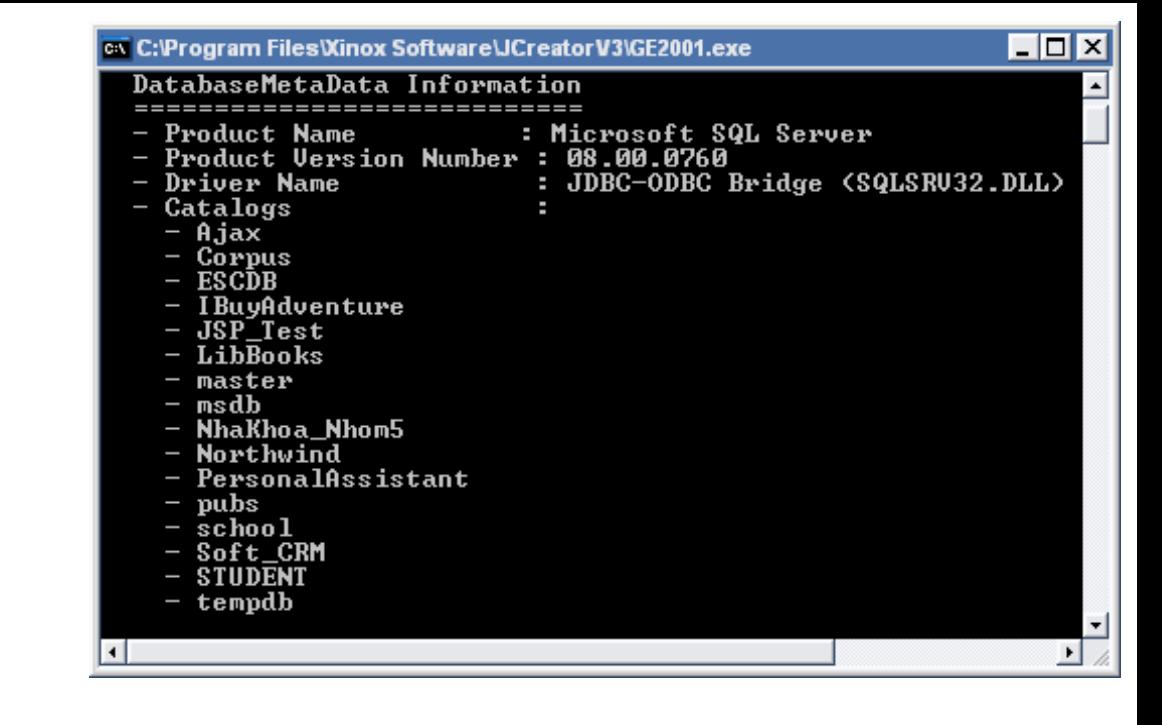

## **Step 4 - 5**

#### 4. Create a Statement

Statement statement = connection.createStatement();

#### 5. Execute a Query

String query ="select \* from LOP"; ResultSet resultSet =statement.executeQuery(query);

– Để cập nhật, sửa đổi (modify) sử dụng phương thức executeUpdate (cho các lệnh UPDATE, INSERT,DELETE) String query ="insert LOP values('L04', 'JAVA')"; int rowEffect = statement.executeUpdate(query);

Số dòng bị ảnh hưỡng

## **Step 5 (tt)**

 $\blacktriangleright$  Để tạo 1 table, xóa 1 table  $\rightarrow$  sử dụng phương thức execute String query = "drop table LOP"; statement.execute(query);

## **Step 6**

#### 6. Xử lý kết quả trả về :

while(resultSet.next()) {

#### System.out.println(resultSet.getString(1) + " " +resultSet.getInt(2)) ; }

- Cột đầu tiên đánh số là 1
- Có thể dùng tên cột : resultSet.getString("TenLop");
- ResultSet cung cấp 1 số phương thức :

 getString(int) , getInt(int) , getLong(int) , getObject(int) , getDate(int) ….

### **Step 7**

 Sau khi sử dụng phải đóng connection connection.close();

#### **Câu lệnh Statement**

- **Ba loại Statement** 
	- Statement: thi hành câu lệnh tùy ý tại thời điểm chạy
	- PreparedStatement: câu lệnh SQL được biên dịch trước
	- CallableStatement: gọi thủ tục trên DBMS
- Sử dụng kết nối connection để tạo câu lệnh
	- Statement  $s = con.createStatement()$ ;
	- PreparedStatement ps=con.prepareStatement(String);
	- CallableStatement cs=con.prepareCall(String);
- Câu lệnh Statement có thể được sử dụng nhiều lần cho những tác vụ khác nhau, những câu lệnh SQL không liên quan nhau

#### **Thi hành Statement**

- Có 3 cách thi hành Statement
	- executeQuery()
	- executeUpdate()
	- execute()
- **E** executeQuery()
	- Dùng để thi hành các câu lệnh truy vấn Select…from…where
	- Trả về kết quả truy vấn qua đối tượng ResultSet
	- ResultSet rs=s.executeQuery("SELECT \* FROM Books");

#### **Thi hành Statement**

- **E** executeUpdate()
	- Dùng cho câu lệnh cập nhật dữ liệu
	- Trả về số bản ghi chịu ảnh hưởng bởi câu lệnh UPDATE, INSERT, DELETE
	- Trả về 0 ,có nghĩ
		- Không có bản ghi nào bị ảnh hưởng
		- Thực thi câu lệnh DDL định nghĩa dữ liệu
- $\blacksquare$  Execute()
	- Khi không biết rõ câu lệnh là truy vấn hay cập nhật
	- Dùng cho các trường hợp thực thi SQL động
	- Trả về true nếu câu lệnh là truy vấn
		- Gọi getResultSet() để nhận được kết quả truy vấn
		- Gọi getUpdatedCount() để biết số bản ghi đã cập nhật

#### **PreparedStatements**

- Sử dụng PreparedStatement để tăng hiệu quả thi hành câu lệnh SQL
- Câu lệnh SQL sẽ được biên dịch 1 lần trước khi được gọi thi hành nhiều lần
- Thay đổi đối số mỗi lần thi hành

```
PreparedStatement updateAddr=con.preparedStatement(
"UPDATE Customers SET Address=? WHERE CustNo=?");
updateAddr.setString(1,"Danang");
updateSales.set1nt(2,1001);
```
 Sau khi thiết lập giá trị đối số, chúng được giữ nguyên cho đến khi thiết lập giá trị mới hoặc gọi phương thức **clearParameters()** để xóa giá trị các đối số

#### **Callable Statement**

CallableStatement cung cấp câu lệnh gọi thi hành các thủ tục đã cài đặt sẵn trên DBMS

Cú pháp

{Call procedure\_name(arg1,arg2,…)}

- {?=call procedure\_name arg1, arg2,…}
- Dấu ? Thay chỗ cho các đối số
- Các dối số có thể là input(IN parameters), ouput(OUT parameters), hoặc cả 2(INOUT parameters)

#### **Callable Statement**

CallableStatement cstmt = con.prepareCall("{call  $Proc(?,?)$ ");

Truyền đối số IN bằng hàm setxxx() kế thừa từ PreparedStatement

Đăng ký đối số OUT trước khi thi hành thủ tục

registerOutParameter(1,Types,VARCHAR);

Đối số INOUT

Stmt1.setString(1,"00000");

Stmt1.registerOutParameter(1,Types.VARCHAR);

Các stored procedure không phù hợp trong môi truongf phân tán phức hợp vì nó gắn chặt với 1 DBMS cụ thể

#### **ResultSet**

- ResultSet cho phép truy xuất đến dữ liệu trả về từ kết quả truy vấn database
	- Truy xuất lần lượt từng trường của bản ghi bằng 1 con trỏ chỉ đến vị trí hiện hành trong ResultSet
	- Gọi hàm next() để di chuyển con trỏ hiện hành đến hàng kế tiếp của ResultSet
		- Next() trả về tru nghĩa là còn dữ liệu để đọc, ngược lại norow
	- Sử dụng cấu trúc lặp sau đây để duyệt 1 ResultSet

```
= while (rs.next()) {
  //examine a row from the results
```
## **Xử lý ResultSet**

- Dữ liệu tại mỗi trường của bản ghi được đọc bởi hàm get() theo mẫu
	- Type getType(int String)
		- Đối số là thứ tự cột bắt đầu từ 1 hoặc tên cột
		- Kiểu của type có thể là int, double, String, Date, … tùy ý
	- String isbn =  $rs.getString(1)$ ; //Column 1
	- Float price=rs.getDouble("Price");
- Lưu ý
	- ResultSet gắn liền với Connection đến CSDL
	- Forwward only theo mặc định
	- Chuyển đổi kiểu tự động

#### **ResultSet & Database Metadata**

- ResultSetMetadata là lớp cung cấp thông tin về bản thân ResultSet
	- ResultSet rs=stmt.executeQuery(SQLString);
	- ResultSetMetadata rsmd= rs.getMetaData();
	- Int numberOfColumns=rsmd.getColumnCount();
	- getColumnName(int column)
- DatabaseMetadata là các lớp cung cấp thông tin về bản thân CSDL
	- Số table
	- Cấu trúc các table
- Các phiên bản thực thi JDBC driver của các hãng không giống nhau

## **Quản lý Transaction**

- Tắt Autocommit mode
- Theo mặc định, JDBC thực thi trọn ven(commit) các câu lệnh SQL một khi nó được chuyển đến database, gọi là autocommit
- Một cố ứng dụng mang đặc điểm transaction-yêu cầu các tác vụ thi hành hoặc cả gói hoặc không gì cả
	- Tắt chế độ autocommit để thực hiện quản lý transaction theo đặc điểm của ứng dụng
	- Lớp Connection cung cấp hàm setAutoCommit() để bặt tắt chế độ auto-commit
	- Câu lệnh SQL đầu tiên đồng thời bắt đầu 1 transaction, kết thúc bằng commit() hoặc rollback()
- Con.setAutoCommit(false);
- s=con.createStatement(); s.executeUpdate(SQLString)
- con.commit(); hoặc rollback();

# **XIN CẢM ƠN!**

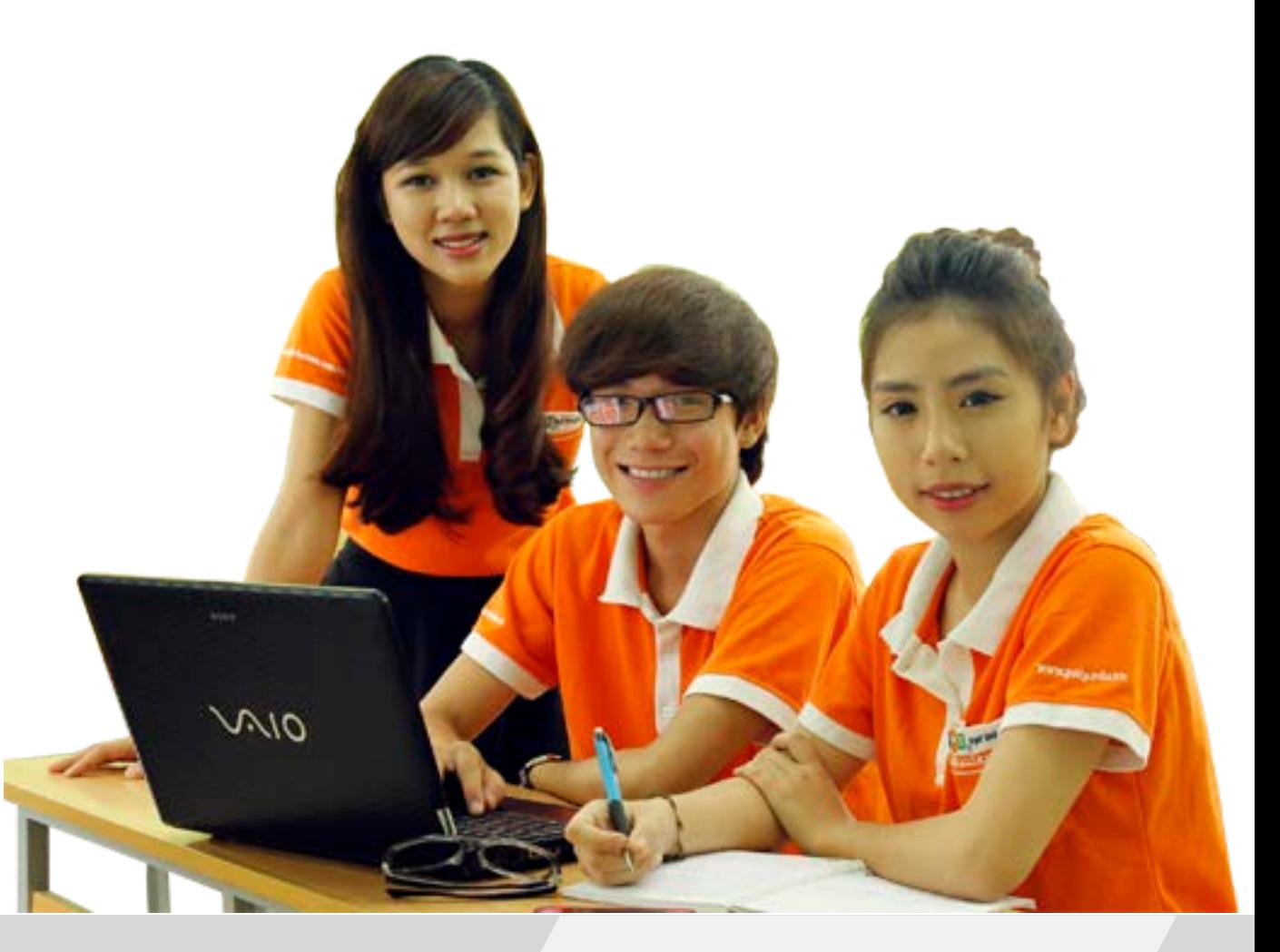

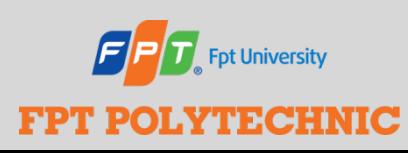